# Sign Project Scope and Cost

Must have the proper roles to perform this task

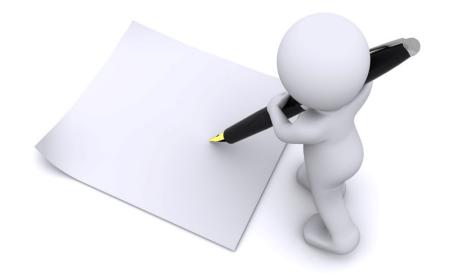

#### My Tasks

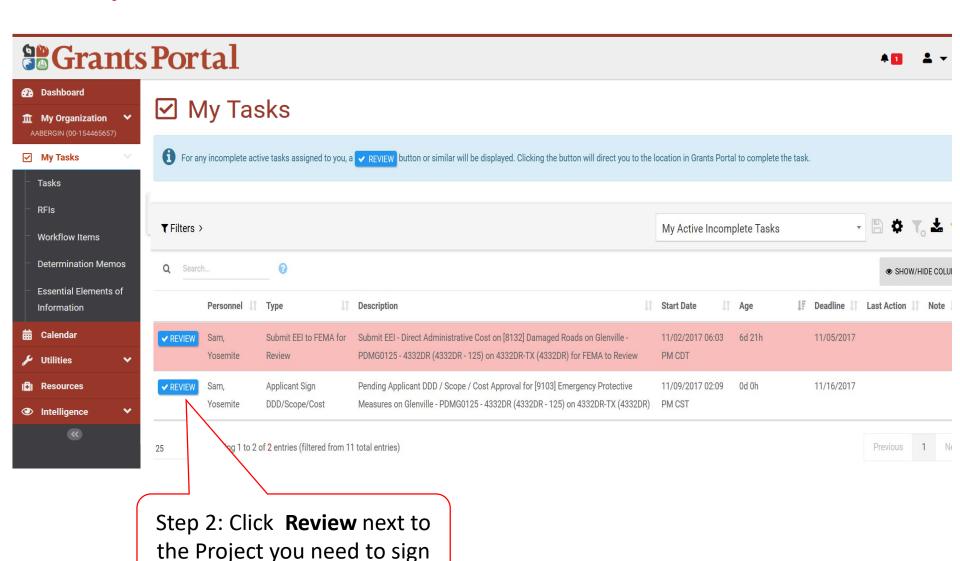

## **Project Details**

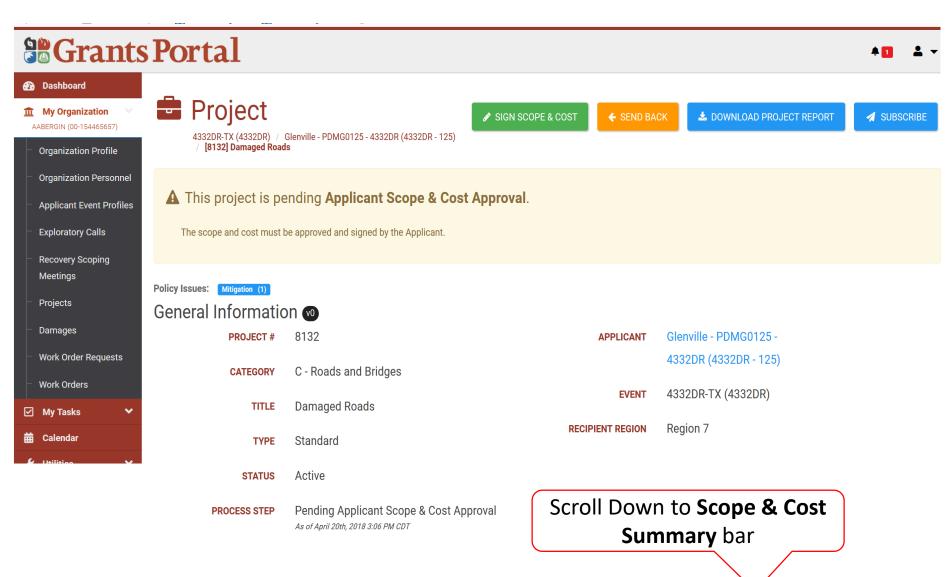

#### Review Project Scope

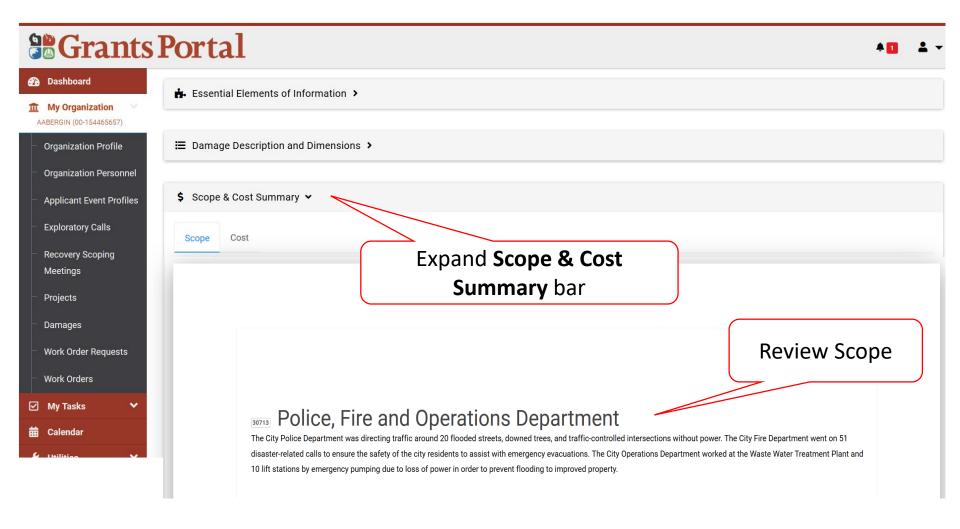

#### **Review Project Cost Summary**

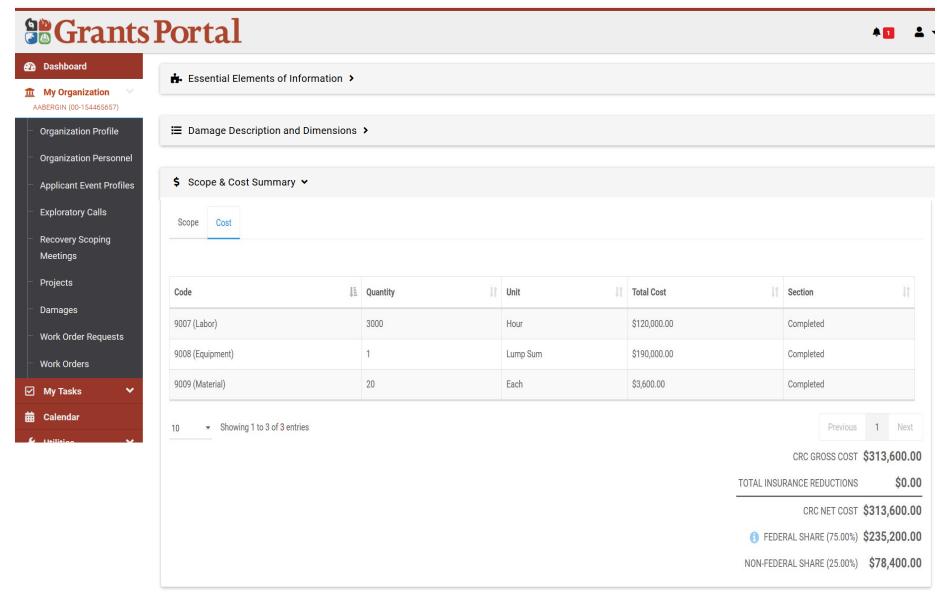

#### Sign Project

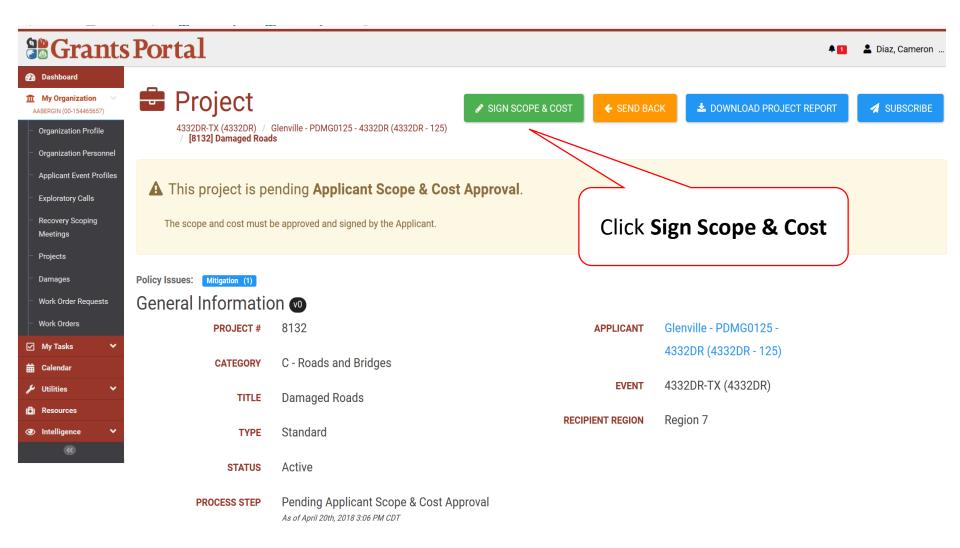

## **Applicant DDD Scope & Cost Approval**

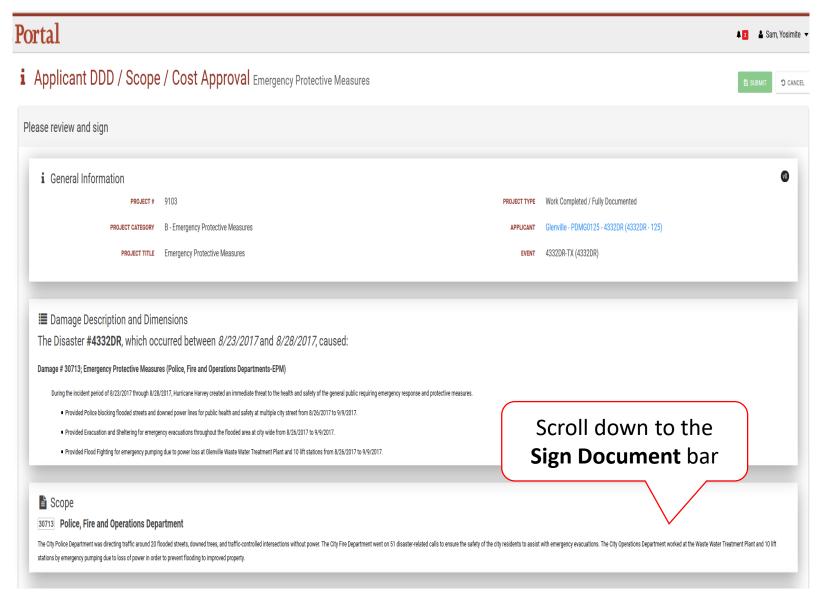

#### **Applicant DDD Scope & Cost Approval**

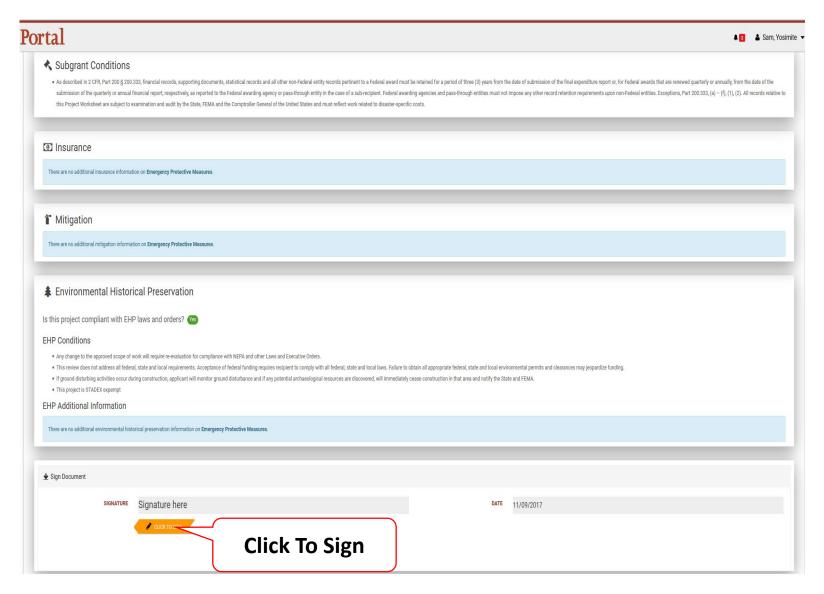

#### Sign Project DDD Scope & Cost Pop Up Box

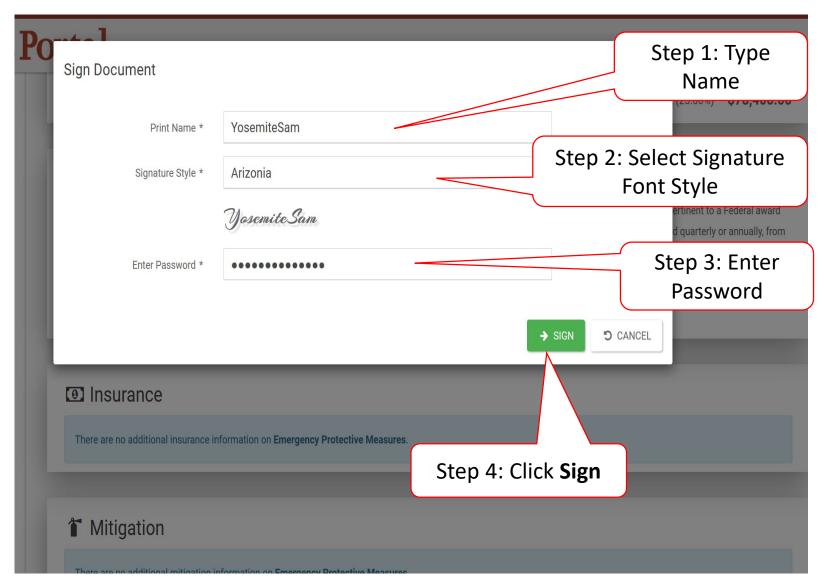

# **Submit Signed Project**

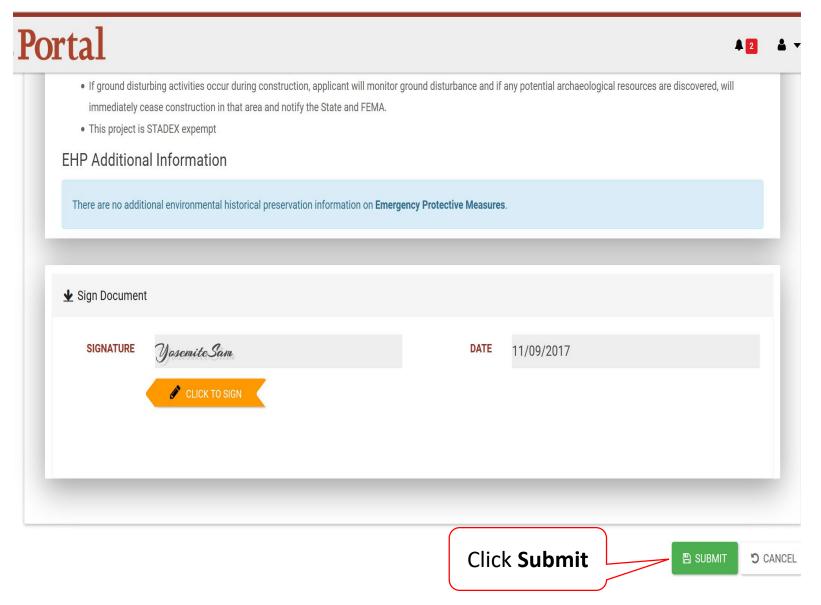

# Submit Signed Project Pop-Up Box

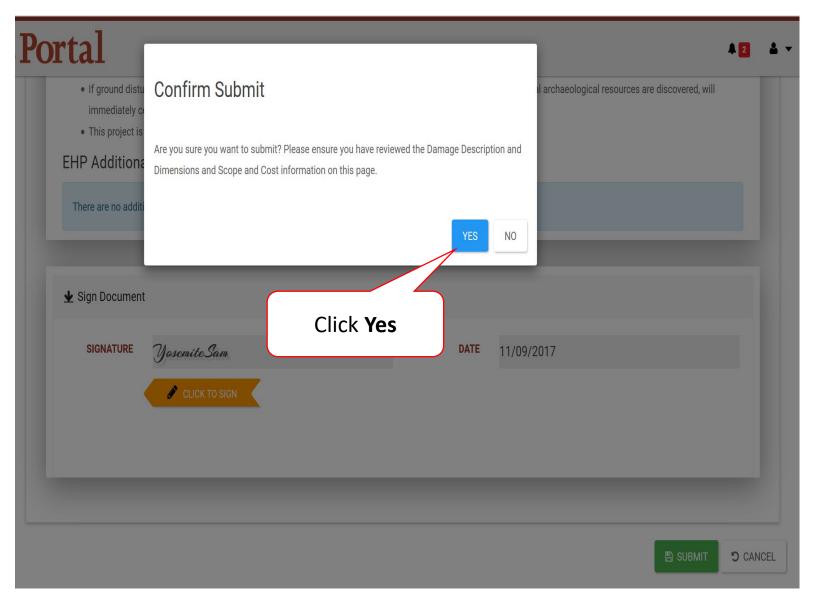